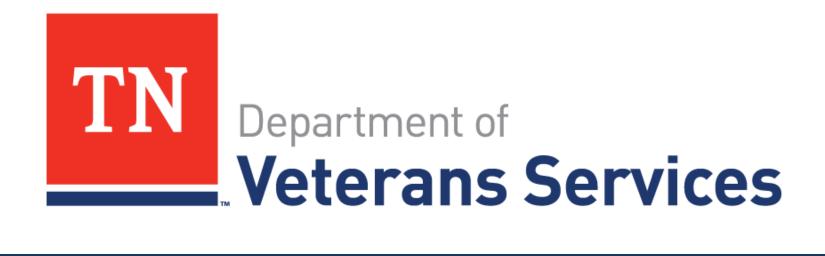

# Caseflow Overview

### Welcome

#### **WebEx Orientation**

Connection options Computer/phone

Camera

Microphone (mute)

Chat box for questions

Unmute and state your name and organization

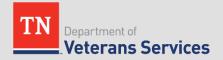

#### Overview

Caseflow is a web application that enables the tracking and processing of appealed claims at the Board of Veterans' Appeals.

### Overview

- Search for a case
- View case details
- View the hearing schedule
- Convert to virtual hearing
- Access virtual hearing link

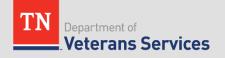

### Caseflow access

Website: <a href="https://appeals.cf.ds.va.gov/hearings/schedule">https://appeals.cf.ds.va.gov/hearings/schedule</a>

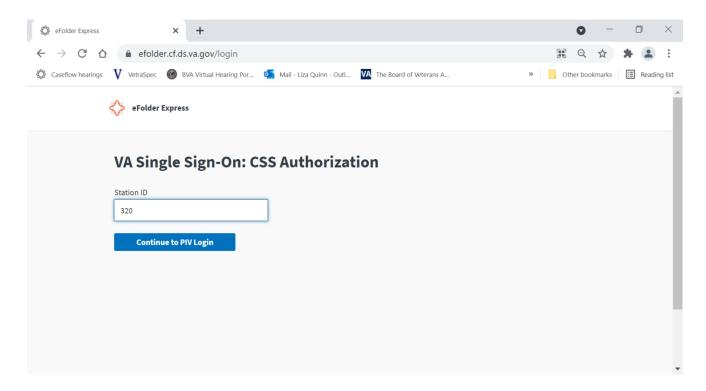

Sign in using VA credentials

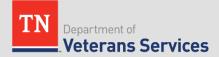

## Search for a Case

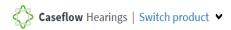

VBANASQUINL (RO20) ➤

|                                   |                               |                   | 12.      | 3456789             | X Searc               |
|-----------------------------------|-------------------------------|-------------------|----------|---------------------|-----------------------|
| Board Hea                         | ring Schedu                   | ıle               |          |                     |                       |
| From:                             |                               | То:               | 1        |                     |                       |
| 11/15/2021  Filtering by: Regiona | l Office (1) Clear all filter | 01/31/2022        | Apply    |                     | Download current view |
| Date <b>‡</b>                     | Type 🔻                        | Regional Office 🔻 | Room \$  | VLJ 🔻               | Hearings Scheduled    |
| Mon 11/15/2021                    | Video, Virtual                | Nashville, TN     | Hue City | Roberts, Harvey     | 7                     |
| Tue 11/16/2021                    | Video, Virtual                | Nashville, TN     |          | Chiappetta, Vincent | 7                     |
| Tue 11/16/2021                    | Video, Virtual                | Nashville, TN     |          | Skow, Cynthia       | 7                     |

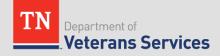

## Search for a Case

#### **Veteran Case Search**

Please enter a valid claims file number to search for all available cases.

Enter a Veteran ID

123456789

Search

1 case found for "Nola L Stroman (994806951)"

#### **Appeals**

|   | Docket    | Appellant Name | Status | Type(s)     | <b>Decision Date</b> | Assigned To |  |
|---|-----------|----------------|--------|-------------|----------------------|-------------|--|
| H | L 3462916 | Veronica       | Active | Post Remand |                      | AABSHIRE    |  |

#### **Higher Level Reviews & Supplemental Claims**

This Veteran has no higher level reviews or supplemental claims at this time.

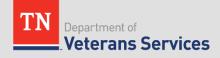

### Case Details

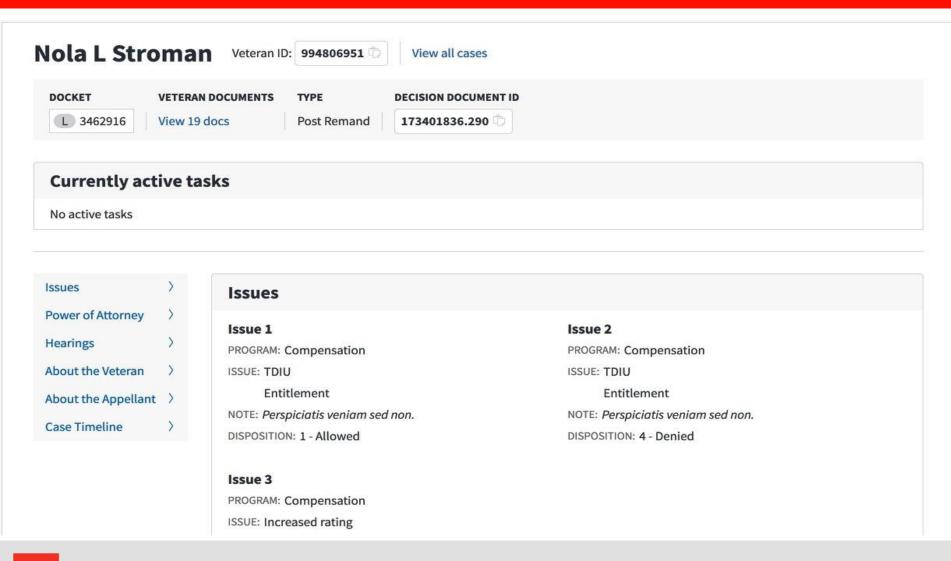

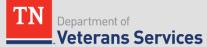

### Case Details

#### Hearings

#### Scheduled Hearings (Newest to Oldest):

Hearing 2:

Type: Video

**Disposition:** None

**Date:** 11/16/21

Hearing 1:

Type: Virtual

**Disposition:** Scheduled in Error

**Date:** 11/8/21

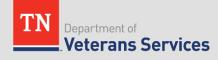

# Viewing the Hearing Schedule

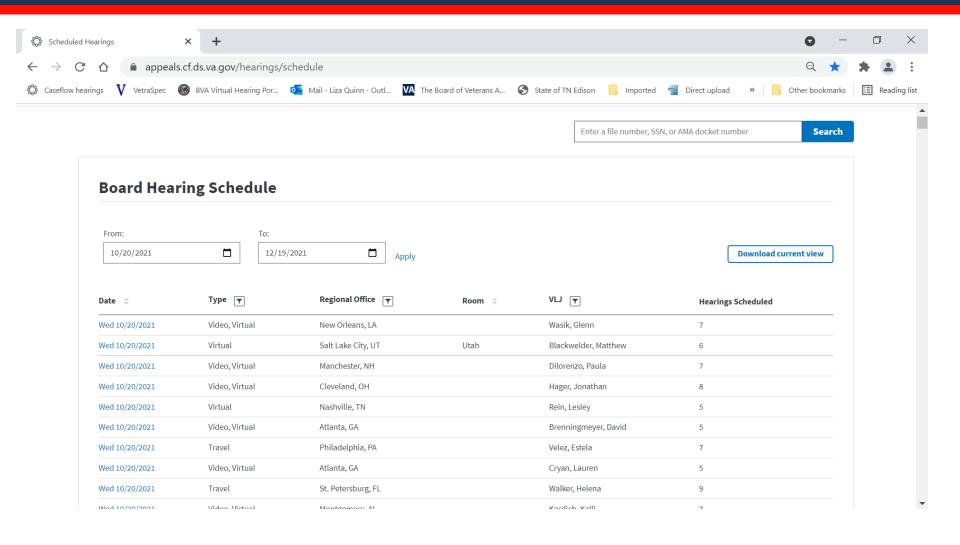

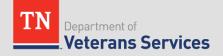

# Viewing the Hearing Schedule

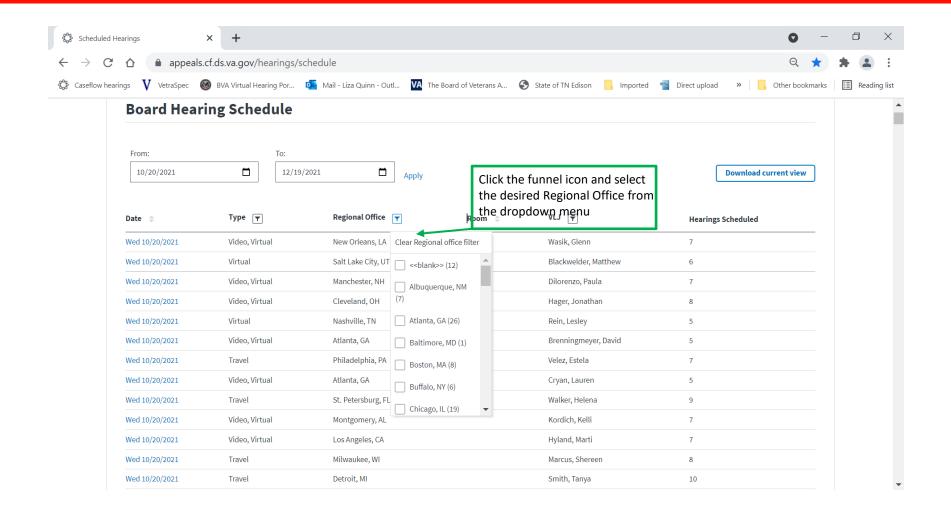

# Viewing the Hearing Schedule

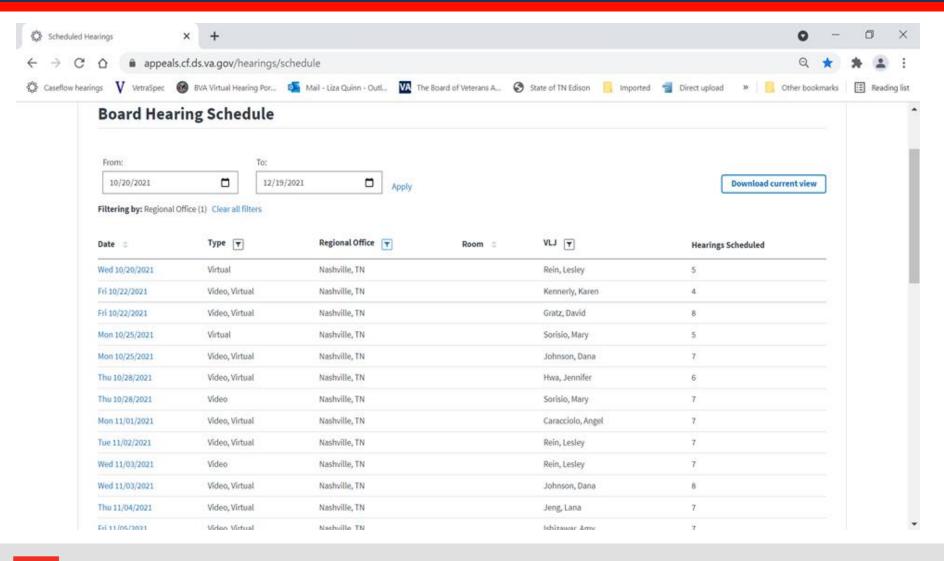

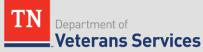

## Viewing the Daily Docket

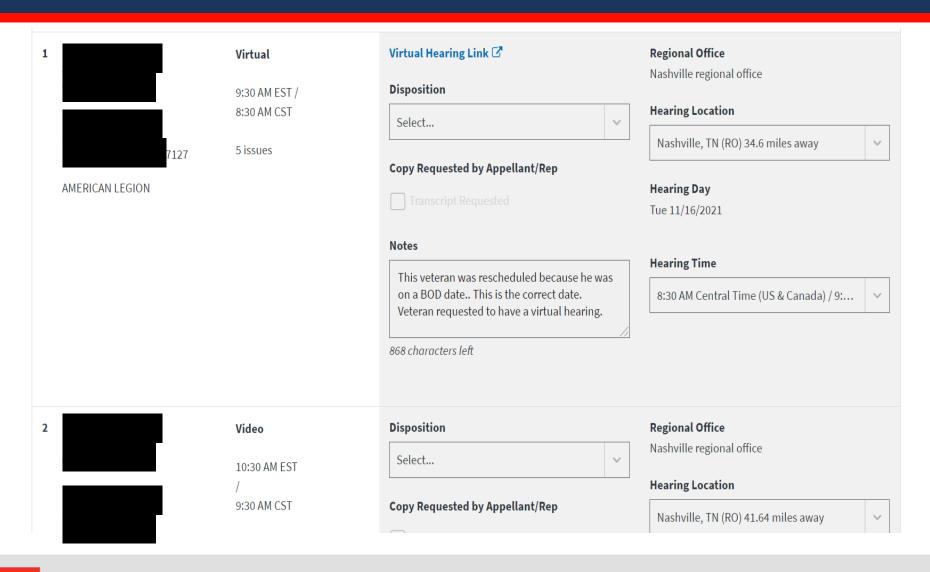

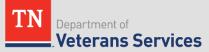

## **VSO Virtual Hearing Opt-in**

- Ability to convert scheduled hearing from nonvirtual hearing type to virtual
- Must have an email address to send link
- Email link can be sent to veteran or VSO
- Docket is locked ten days prior to hearing. Only BVA can convert the hearing within ten days of hearing

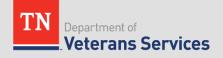

## Convert to Virtual Hearing

 Click on the Veteran/Appellant's name to view the Case Details page

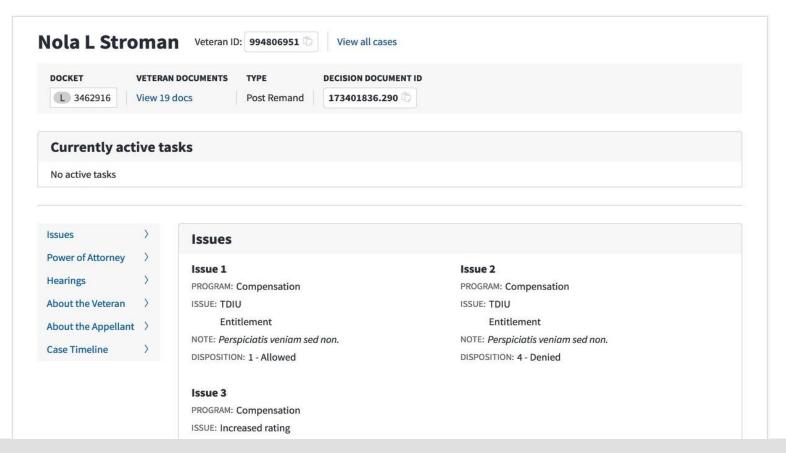

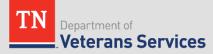

# Convert to Virtual hearing

#### **Hearings**

#### Scheduled Hearings (Newest to Oldest):

**Hearing 2:** 

Type: Video Convert to virtual

**Disposition:** None

**Date:** 10/11/23

## Convert to Virtual Hearing

#### **Convert to Virtual Hearing**

Please work with the Veteran / Appellant to confirm that they have access to a phone or computer with internet access on the day of the virtual hearing. The Veteran Appellant's email address will be used to send notifications for this hearing only.

| Veteran                                  |                              |
|------------------------------------------|------------------------------|
| Veteran Name                             |                              |
| MATHEW IVEY                              |                              |
| Veteran Email                            | Required                     |
| Please enter a valid email address. (e.  | g. johndoe@gmail.com)        |
|                                          |                              |
| An incorrect email address will impact t | he ability to access the hea |
| Confirm Veteran Email                    | Required                     |
|                                          |                              |
|                                          |                              |
| Veteran Timezone                         | Required                     |
| Central Time (US & Canada)               | •                            |
| T                                        | 1 1 1 1 1 1 1                |

## Convert to Virtual Hearing

 Green success banner appears at top of screen informing user opt-in was successful. Hearing will show as virtual

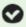

#### You have successfully converted Roselia Turner's hearing to virtual

Please make sure the Veteran / Appellant has access to a computer, tablet, or mobile device with a reliable internet connection, a camera, and a microphone on the day of the virtual hearing.

#### Hearings

#### **Hearing:**

Type: Virtual

**Disposition:** None

**Date:** 10/11/23

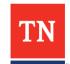

## Virtual Hearing Link

- Link will be sent via email from Board of Veterans' Appeals
- Can access link via Caseflow from Daily Docket

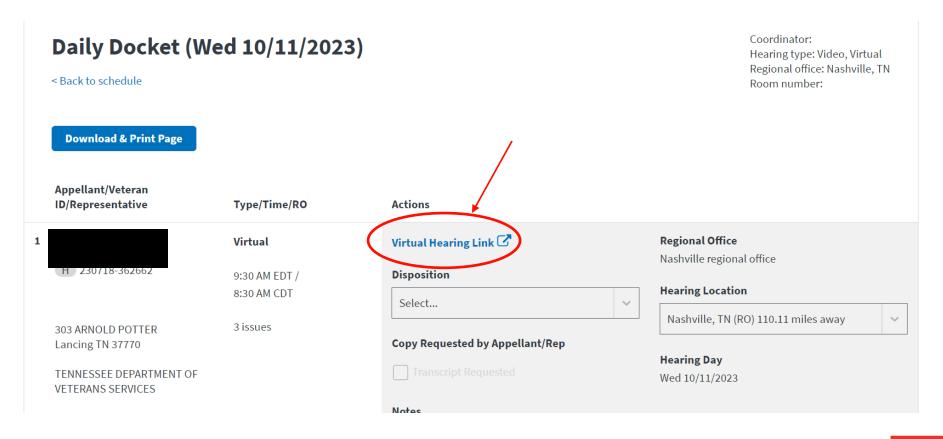

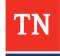

# Questions?

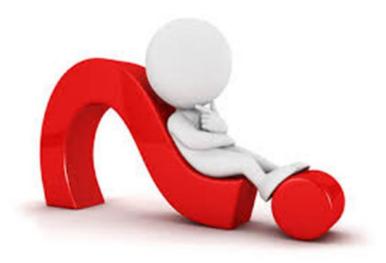